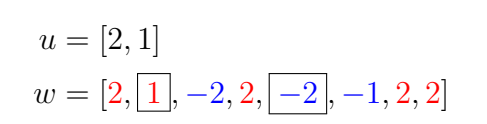

## This is a comment. LAT<sub>E</sub>X is allowed. If you zoom in enough, the minors/matrices actually become readable.<br> $\overline{3}$

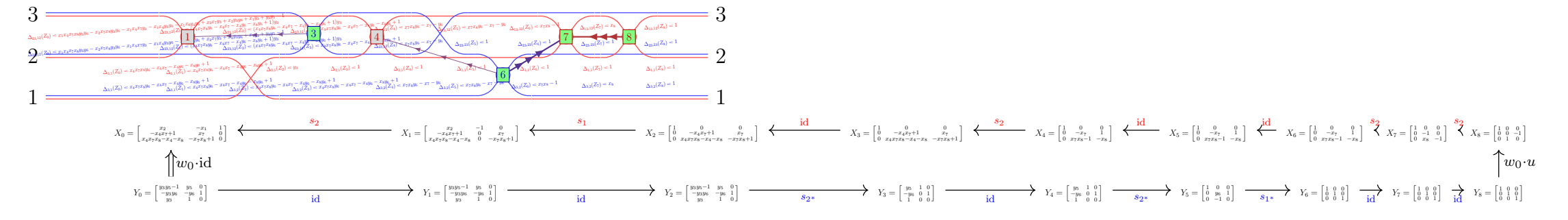

Z<sup>0</sup> = <sup>h</sup> <sup>x</sup>4x7x8y5−x4y5−x8y5−x<sup>2</sup> <sup>−</sup>x7x8y5+x1+y<sup>5</sup> <sup>−</sup><sup>1</sup> <sup>−</sup>x4x7x8y3y5+x4x7x8+x4y3y5+x8y3y5+x2y3−x4−x<sup>8</sup> <sup>x</sup>7x8y3y5−x7x8−x1y3−y3y5+1 <sup>y</sup><sup>3</sup> <sup>x</sup>4x7x8y6−x4x7−x4y6−x8y6+1 <sup>−</sup>x7x8y6+x7+y<sup>6</sup> <sup>0</sup> <sup>i</sup> <sup>Z</sup><sup>1</sup> <sup>=</sup> x4x7x8y5−x4y5−x8y5−x<sup>2</sup> 1 −(x7x8−1)y<sup>5</sup> −x4x7x8y3y5+x4x7x8+x4y3y5+x8y3y5+x2y3−x4−x<sup>8</sup> −y<sup>3</sup> (x7x8−1)(y3y5−1) <sup>x</sup>4x7x8y6−x4x7−x4y6−x8y6+1 0 <sup>−</sup>x7x8y6+x7+y<sup>6</sup> Z<sup>2</sup> = <sup>−</sup>1 (<sup>x</sup>4x7x8−x4−x8)y<sup>5</sup> <sup>−</sup>(x7x8−1)y<sup>5</sup> <sup>y</sup><sup>3</sup> <sup>−</sup>(x4x7x8−x4−x8)(y3y5<sup>−</sup>1) (<sup>x</sup>7x8−1)(y3y5−1) 0 x4x7x8y6−x4x7−x4y6−x8y6+1 −x7x8y6+x7+y<sup>6</sup> Z<sup>3</sup> = 0 x4x7x8−x4−x<sup>8</sup> −x7x8+1 1 −(x4x7x8−x4−x8)y<sup>5</sup> (x7x8−1)y<sup>5</sup> 0 x4x7x8y6−x4x7−x4y6−x8y6+1 −x7x8y6+x7+y<sup>6</sup> Z<sup>4</sup> = 0 x7x8−1 −x<sup>8</sup> 1 −(x7x8−1)y<sup>5</sup> x8y<sup>5</sup> <sup>0</sup> <sup>x</sup>7x8y6−x7−y<sup>6</sup> <sup>−</sup>x8y6+1 Z<sup>5</sup> = h 1 0 0 <sup>0</sup> <sup>−</sup>x7x8+1 <sup>x</sup><sup>8</sup> <sup>0</sup> <sup>x</sup>7x8y6−x7−y<sup>6</sup> <sup>−</sup>x8y6+1 <sup>i</sup> <sup>Z</sup><sup>6</sup> <sup>=</sup> h 1 0 0 0 −x<sup>7</sup> 1 0 x7x8−1 −x<sup>8</sup> <sup>i</sup> <sup>Z</sup><sup>7</sup> <sup>=</sup> h 1 0 0 <sup>0</sup> <sup>−</sup>1 0 0 x<sup>8</sup> −1 <sup>i</sup> <sup>Z</sup><sup>8</sup> <sup>=</sup> h 1 0 0 0 0 <sup>−</sup><sup>1</sup> 0 1 0 <sup>i</sup>